## response to glucose

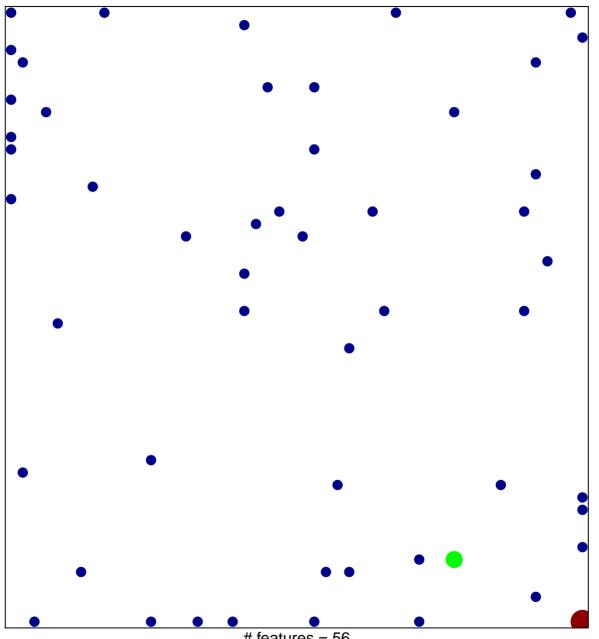

# features = 56 chi-square p = 0.78

## response to glucose

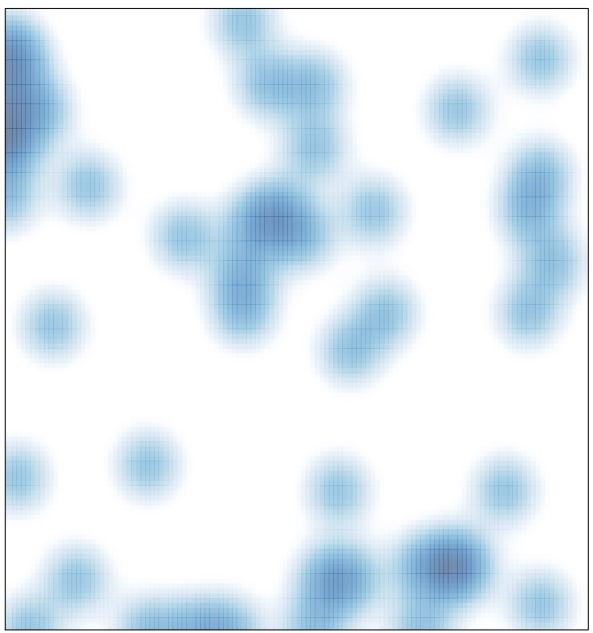

# features = 56 , max = 3